DOWNLOAD OR READ : AND NOW A WORD FROM OUR SPONSOR THE STORY OF A ROARING 20S GIRL HER STORY PDF EBOOK EPUB MOBI

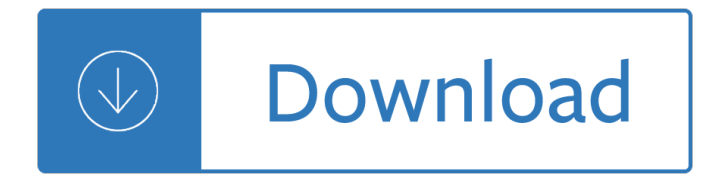

#### **and now a word pdf**

Free PDF to Word Converter is an easy to use utility that does swift conversions from PDF to Word. You just need to add the file which you intend to convert into the program and click Convert. It is that easy! This program will create an exact copy of the PDF file.

#### **Free PDF to Word Converter.**

Download free .pdf to .doc converter, free pdf to word converter software.

#### **Download free .pdf to .doc converter**

Convert PDF to Word with Smart PDF Converter. Easy-to-use software for converting PDF to Word, Excel, JPEG, HTML and more.

#### **PDF to Word Converter...**

Credit Card , PayPal, Bank/Wire Transfer , Check/Money Order , Fax, Invoice. Secure payments assured. Credit Cards via Secure Online Ordering, it is 100% secure! Here you can order our products on the Internet.

#### **Free Office Converter Tool: office converter, ppt to word**

Use Nitro's industry-leading PDF to Word converter to create better quality DOC files than the alternatives. Convert your PDF files right now  $\hat{a} \in \tilde{b}$  free!

#### **PDF to Word Converter – 100% Free**

Click to select PDF from your computer OR To generate MS Word (.docx) document now, simply drag and drop any PDF file here

#### **PDF to Word - Convert PDF to Word Online - Easy, Free, and**

Effortlessly convert any PDF file into a MS Word document. Try this free PDF to Word converter online using any Internet-connected device. Export PDFs to Doc without any downloads or registration. Access this maximum level of data protection and simple user-friendly interface anytime at your convenience.

#### **PDF to Word - Convert PDF to DOC, Online Converter for**

Free, online service which converts PDFs into Word documents which you can edit, while perfectly preserving the original layout.

#### **Convert PDF to WORD Now! - Free instant PDF to Word**

Step 2. Add or drag and drop the original PDF file to "Convert PDF to Word Plus" You can use the "add" button to add multiple source PDF files into "Convert PDF to Word Plus" or you can simply drag and drop the PDF files into "Convert PDF to Word Plus".

#### **PDF to Word Converter Software Free Download, High Quality**

Looking for a better way to insert PDF into Word with original formatting? Here offers you the most popular ways to insert a PDF into a Word document.

#### **2 Ways to Insert a PDF into a Word Document | Wondershare**

Create, Convert, and Merge PDF files online. Convert PDF to Word and back to PDF. You do NOT have to

### **PDF Converter ONLINE: Convert Word/Excel/JPG to PDF!**

PDF to DOC. Convert PDF to DOC - Convert your file now - online and free - this page also contains information on the PDF and DOC file extensions.

## **PDF to Word - Convert your PDF to DOC for Free Online**

PDF Online is a set of free web-based PDF creation and PDF conversion services, powered by the best PDF SDK - API (works with C++, ASP, .NET, Java, etc).

## **Create PDF,Convert PDF to Word For Free.PDF API - SDK**

Use the PDF creation engine some of the largest PDF companies use. Create the best PDF documents from your Word documents using "printer" technology.

## **Free Word to PDF Creator. Best PDF online creation.**

DOC to PDF. Convert DOC to PDF - Convert your file now - online and free - this page also contains information on the DOC and PDF file extensions.

## **Word to PDF - Convert your DOC to PDF for Free Online**

Use Nitro's all-new Word to PDF converter to turn DOC, DOCX and RTF into highly polished PDF files. Convert your files to PDF right now  $\hat{a} \in \hat{B}$  free!

## **Word to PDF Converter – 100% Free**

Instantly convert a PDF document into editable Word document format. Free. Online.

#### **Free instant PDF to Word Converter - Preserves your**

How to convert PDF to Word online. Updated: 12 March, 2019 Although we all know that virtually any document can be saved in or imported to the PDF format, few realize that the opposite is also possible with the right tool at hand.

#### **PDF to Word Converter ONLINE Tool: Convert PDF to DOC!**

With over 250.000 satisfied users worldwide, Able2Extract Professional is the industry leading OCR enabled scanned PDF to Word desktop software.

# **Convert Scanned PDF to Word Document Free Online**

Follow below steps: 1. Open the pdf document using Adobe reader 2. Click on edit menu 3. Click on take a snapshot option 4. Now select the image or part of the document you need to copy.

#### **How to copy images and pictures from a pdf to word**

Convert PDF files to Word doc, docx and Text Online 100% secure. PDF to Word Converter for PC windows available.

### **PDF Converter Online - PDF to Word Converter**

Winnovative Word to PDF Converter can be used in any type of .NET application to convert Word documents to PDF. The integration with existing .NET applications is extremely easy and no installation is necessary in order to run the converter.

## **Winnovative Word to PDF Converter for .NET**

By default, Universal Document Converter will save any document as a searchable PDF file. It means that the text contained in the document becomes searchable by a key word or a phrase.

#### **Save Word as PDF - Universal Document Converter**

Free online tool to convert Word documents like DOCX and DOC to PDF. No limits, ads or watermarks, just a

free online Word to PDF converter.

# **Word to PDF: Free online convert DOCX to PDF and DOC to PDF**

This wikiHow teaches you how to create a PDF version of a Microsoft Word document. PDF files are both compatible with most platforms and difficult to edit, making them perfect for storing and delivering important documents.

# **4 Ways to Convert a Microsoft Word Document to PDF Format**

The situation has changed now. Word for Mac 2016 offers either creation of the PDF by your Mac 'best for print' (and still has these limitations because it uses the Mac PDF creator) but now offers create 'best for electronic distribution and accessibility' - this uploads the file to Microsoft and then downloads the PDF it creates - which does have all the Contents lists etc enabled.

# **From Word to PDF including bookmarks - Super User**

How to Use Batch WORD to PDF Converter Batch WORD to PDF Converter comes with an easy to use wizard interface that guides you step by step. To get started, you need to drag the Word file (or other supported document format files) which need conversion and drop them into the file list on the tool window.

# **Batch WORD to PDF Converter - Download - pdfzilla.com**

Microsoft Word enables users to create and edit documents as they like. In the occasion that users find some PDF resources instrumental to supplement their paper work, they may want to insert the PDF into Word document, especially insert multiple pages pdf files, for editing or other intentions.

# **3 Practical Ways to Insert PDF into Word Document - cisdem**

Being able to convert PDF to Word on Mac is often a necessity if you want to easily edit a PDF document. Even though PDF documents are often the default format for sharing files online, unless you have the right know-how or the right software, editing a PDF document can be a challenge.

# **Super Easy Way to Convert PDF to Word on Mac for Free (10**

Hi, Is there a script I can use in batch processing to convert about 1500 word documents into pdf? I know it's possible to convert multiple files into one pdf, but this is no good to me. Doing these conversions one by one is going to take forever!

# **Convert multiple files (word docs) to multiple pdf | Adobe**

How to Convert a PDF to a Word Document. This wikiHow teaches you how to convert a PDF document into an editable Microsoft Word document using Google Docs, Microsoft Word, or Adobe Acrobat Pro. Keep in mind that, in order to turn your PDF...

# **3 Ways to Convert a PDF to a Word Document - wikiHow**

PDF to Word Converter The best web app to convert PDF to word: It will create an editable word document out of any, yes absolutely any PDF.

# **PDF to Word: Free PDF to Word (.doc, .docx) Online Converter**

How to convert PDF to Word. Just upload your file by clicking on the Choose File button or drag-and-drop your file into the drop area.Then just wait that the conversion from PDF to Word is complete and download the file.

# **PDF to Word Converter - Online Free - Hipdf**

Over 1.3 Billion Downloads Google Play Best of 2015 All templates can be downloaded for free in the latest version! WPS Office is the smallest size (less than 37MB) and all-in-one complete free office suite on Android mobile and tablets, integrates all office word processor functions: Word, PDF, Presentation, Spreadsheet , Memo and Docs Scanner in one application, and fully compatible with ...

# **WPS Office - Word, Docs, PDF, Note, Slide & Sheet - Apps**

convert PDF to MS Word, Excel, text, Images, HTML and Flash. Rotate, cut and merge PDF files. Download PDFZilla now.

# **PDFZilla - Convert PDF to Word, Excel, Images and More**

Free online converter to convert your PDF files to Word documents such as DOCX and DOC without losing quality. No limit and no watermarks, just a free online PDF converter.

# **PDF to Word: Convert PDF to DOCX and PDF to DOC online free**

Exporting to PDF. In Windows, when you create an accessible document using Microsoft Word 2010, then save as PDF, the default output is a "tagged PDF", which has most of its semantic structure and accessibility features intact.

# **Converting Word to PDF or HTML: Options for Accessibility**

Free PDF to Word is a product developed by Free PDF Solutions.This site is not directly affiliated with Free PDF Solutions.All trademarks, registered trademarks, product names and company names or logos mentioned herein are the property of their respective owners.

# **Free PDF to Word Free Download for Windows 10, 7, 8/8.1**

PDF lite is a free and open source PDF viewer and PDF printer. You can convert any document or image to a PDF file  $\hat{a} \in \hat{a}$  doc to PDF and jpg to PDF.

# **PDF lite | PDFLite - Free & open source PDF viewer & PDF**

RTF to PDF Converter offers a simple and hassle free method of converting from RTF to PDF format within your application. You will make just one function call to do the conversion.

Terminator 2 judgment day The kiss of a viscount daughters aristocracy linda rae sande 12 monkeys book How not to be a dick an everyday etiquette guide ebook meghan doherty Rudhra veenai novel The politics of aesthetics nationalism gender romanticism Manual of common bedside surgical procedures Primerofdiagnosticimagingexpertconsultonlineandprint5eexpertconsulttitleonlineprint Emd 567c engine manual Motorcycle dynamics

Thefocalencyclopediaofphotographydigitalimagingtheoryandapplicationshistoryandscience The anchor us naval training center san diego company 1983 Suzuki escudo repair manual

Rockinthecinterviewacomprehensivequestionandanswerreferenceforthecprogramminglanguage Survival skills for scientists Apexvs answers world history semester 1 Fifty shades freed full Essential english grammar in use intermediate free download Iec 60086 4 ed 2 0 en 2000 primary batteries Metcalf and eddy wastewater engineering 5th edition Membrane bioreactors wef manual of practice no 36 The crystal stair a guide to the ascension Printable iq tests with answers Lupa endonesa sujiwo tejo A history of pagan europe Fundamentals of communication systems tomasi solution manual O connor violin method book i and cd Golden apples of the sun the New grammar tree class 7 answer oxford Nobody owns the sky the story of brave bessie coleman Information theory entropy and urban spatial structure ankara population density distributions 19 Soul thieves the appropriation and misrepresentation of african american popular Life and death in shanghai Comic book strips Le modelisme de mode vol 5 Best friend like a sister quotes Statelocalfiscalrelationsinindiaproceedingsofthenationalconferenceonemergingtrendsins A mole in the crown Isuzu 4jg2 engine manual Petrophysics msc course notes paul glover book Erickson power electronics solution manual Giovanni levi das immaterielle erbe Bunker man Entrepreneurship and small business burns 3rd edition Vanishing grace what ever happened to the good news philip yancey Oxford picture dictionary english farsi edition bilingual dictionary for farsi speaking teenage and adult students of english Prayers that rout demons by john eckhardt Classical mechanics j c upadhyaya free download A history of east asia from the origins of civilization to the twenty first century Volvo 330 excavator service manual Love chattel of tormunil How the scoundrel seduces dukes men 3 sabrina jeffries Mazda fe engine manual Manual of sclerotherapy Karmapa the sacred prophecy Climbers and clematis Modern automotive technology 7th edition Download physical chemistry for the chemical and biological sciences Maruthi 800 wiring service manual